# The wrapstuff package\*

Author: Qing Lee Translator: Siyu Wu

July 18, 2024

# 1 Basic Usage

The wrapstuff package provides another implementation of wrapping text around a figure. wrapstuff tries to integrate and extend the function of some similar packages such as picinpar, floatflt, wrapfig, cutwin and wrapfig2. This package is compatible with caption, float and floatrow. And it tries to be compatible with display math and various kinds of LATEX list environments so that they can wrap figures and tables correctly.

The implementation of wrapstuff depends on the paragraph hooks provided by  $\[\] ET_EX$  2021-06-01, and also depends on  $\[\] ET_FX3$  2022-04-10 or later version.

# wrapstuff $\begin{wrapstuff}[\langle options \rangle]$

 $\langle wrapped contents \rangle$  \end{wrapstuff}  $\langle main text \rangle$ 

wrapstuff only provides one environment called wrapstuff, which will wrap text from the paragraph after this environment on. For example,

```
\begin{wrapstuff}[c,top=1]
   \includegraphics[width=\dimeval{\linewidth/3}]{example-image.pdf}
\end{wrapstuff}
\lipsum[1-2]
```

Lorem ipsum dolor sit amet, consectetuer adipiscing elit. Ut purus elit, vestibulum

ut, placerat ac, adipiscing vitae, felis. Curabitur dictum gravida mauris. Nam arcu libero, nonummy eget, consectetuer id, vulputate a, magna. Donec vehicula augue eu neque. Pellentesque habitant morbi tristique senectus et netus et

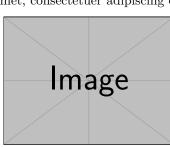

malesuada fames ac turpis egestas. Mauris ut leo. Cras viverra metus rhoncus sem. Nulla et lectus vestibulum urna fringilla ultrices. Phasellus eu tellus sit amet tortor gravida placerat. Integer sapien est, iaculis in, pretium quis, viverra ac,

nunc. Praesent eget sem vel leo ultrices bibendum. Aenean faucibus. Morbi dolor nulla, malesuada eu, pulvinar at, mollis ac, nulla. Curabitur auctor semper nulla. Donec varius

<sup>\*</sup>Corresponding to version  $v0.3^*$  of the Chinese documentation.

orci eget risus. Duis nibh mi, congue eu, accumsan eleifend, sagittis quis, diam. Duis eget orci sit amet orci dignissim rutrum.

### $\mbox{wrapstuffset }\mbox{wrapstuff}{option list}$

The options of wrapstuff can be set when invoking the package, but they can also be set using \wrapstuffset.

- top top =  $\langle non-negative integer \rangle$
- $\frac{\langle n \rangle}{n}$  sets the number of the line after which wrapstuff begins to wrap text.  $\langle n \rangle$  is the abbreviation of setting top to  $\langle n \rangle$ . The initial value is 0.

#### width width = $\langle width \rangle$

sets the width of wrapped contents. The initial value is 0pt, which represents for the natural width. At this time, the contents in the wrapstuff environment can only have one line and users are not permitted to use  $\$  to break line or  $\par$  to start new paragraph. If one needs to break line or start a new paragraph in the environment, he has to set proper value for width.

height height =  $\langle height \rangle$ 

sets the height of the wrapped contents. The initial value is 0pt, which represents for the natural height.

lines lines = (positive integer)

sets the number of lines occupied by the wrapped contents. The initial value is empty, which means that the number will be calculated automatically.

## linewidth linewidth = $\langle width \rangle$

sets the line width of the main text. The initial value is \linewidth and typically it is unnecessary to adjust it.

- 1 1/r/c/i/o
- r ratio =  $\langle real number \rangle$
- <sup>c</sup> These options set the position of the wrapped contents relative to the main text. Options  $\frac{1}{r/c/i/o}$  means left, right, center, inner and outer respectively. The option ratio sets the ratio of the line width occupied by the main text on the left side of the wrapped contents. One can set ratio to any proper real number between the interval [0, 1].
  - Options i/o can be used together with ratio. The initial value is r.

 $column \ column = \langle truefalsepar \rangle$ 

controls whether to display the main text around the wrapped contents as two columns or not. Only when setting the option c or setting ratio in (0, 1) this option has its effect. false means not displaying the main text in two columns and par means displaying the main text as two columns but with per paragraph as a separate unit.

```
\def\lorem{%
 Just then her head struck against the roof of the hall:
 in fact she was now more than nine feet high, and she
 at once took up the little golden key and hurried off
 to the garden door.\par
 Poor Alice! It was as much as she could do, lying down
 on one side, to look through into the garden with one eye;
 but to get through was more hopeless than ever:
 she sat down and began to cry again.}
\begin{wrapstuff}[c,column=par]
  \includegraphics[width=3cm]{example-image.pdf}
\end{wrapstuff}
\lorem
\begin{wrapstuff}[c]
 \includegraphics[width=3cm]{example-image.pdf}
\end{wrapstuff}
\lorem
```

```
\begin{wrapstuff}[c,column=false]
   \includegraphics[width=3cm]{example-image.pdf}
   \end{wrapstuff}
   \lorem
```

Just then her head struck against the roof of the hall: in fact she was now more than nine

Poor Alice! It was as much as she could do, lying down on one side, to look through into gan to cry again.

Just then her head struck against the roof of the hall: in fact she was now more than nine feet high, and she at once took up the little golden key and hurried off to the garden door. gan to cry again.

Just then her head struck fact she was now more than nine up the little golden key and hur-

Poor Alice! It was as much one side, to look through into get through was more hopeless gan to cry again.

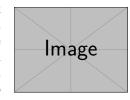

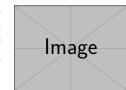

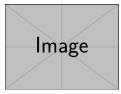

feet high, and she at once took up the little golden key and hurried off to the garden door. the garden with one eye; but to get through was more hopeless than ever: she sat down and be-

Poor Alice! It was as much as she could do, lying down on one side, to look through into the garden with one eye; but to get through was more hopeless than ever: she sat down and be-

against the roof of the hall: in feet high, and she at once took ried off to the garden door. as she could do, lying down on the garden with one eye; but to than ever: she sat down and be-

```
leftsep leftsep = \langle length \rangle
rightsep rightsep = \langle length \rangle
hsep hsep = \langle length \rangle
```

set the left/right space between wrapped contents and main text. The option hsep sets leftsep and rightsep simultaneously. The initial value is 1em.

```
abovesep abovesep = \langle length \rangle
belowsep belowsep = \langle length \rangle
```

```
vsep vsep = \langle length \rangle
```

set the upper/lower space between wrapped contents and main text. The option vsep sets abovesep and belowsep simultaneously. The initial value is 0pt.

#### hoffset hoffset = $\langle length \rangle$

sets the length of the wrapped contents that extend beyond the main text area. When c is used or ratio is set between (0, 1), this option loses effect. One special value \width is used to represent the total width of wrapped contents and the corresponding spacing. If setting hoffset equals to \width, then the wrapped contents are totally placed outside of the main text area. The initial value is 0pt.

### voffset voffset = $\langle length \rangle$

is used to adjust the vertical position of the wrapped contents. The initial value is 0pt.

type type =  $\langle float type \rangle$ 

sets the type of float of the wrapped contents. The initial value is empty. If one needs to use \caption in wrapstuff, then he has to set type to figure or table and set the value for width.

\wrapstuffclear If the number of lines in the current paragraph is not enough, the effect of wrapstuff will continue to the next paragraph. Sometimes it may cause some undesirable results, in which case one could issue \wrapstuffclear to eliminate the effect.

# Index

The italic numbers denote the pages where the corresponding entry is described, numbers underlined point to the definition, all others indicate the places where it is used.

| Symbols                                                                                                    |   | ${f E}$      |
|----------------------------------------------------------------------------------------------------|---|--------------|
| \\                                                                                                    | 2 | \end 1       |
| 7                                                                                                    |   | Н            |
| B                                                                                                    | 1 | height 2     |
| , and the second second s |   | I            |
| С                                                                                                    |   | i 2          |
| c                                                                                                    | 2 | $\mathbf{L}$ |
| column                                                                                                    | 2 | 1 2          |

| lines       | ratio 2            |
|-------------|--------------------|
| linewidth 2 | Т                  |
| 0           | top 2              |
| o 2         | W                  |
| P<br>\nar 9 | width $\ldots$ $2$ |
| \par 2      |                    |
| -           |                    |
| R<br>r 2    | wrapstuff 1        |